## SAP ABAP table COMT\_IL\_ERROR {Relationship Where an Error Has Occurred in Processing}

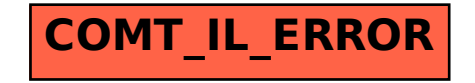